# 13.

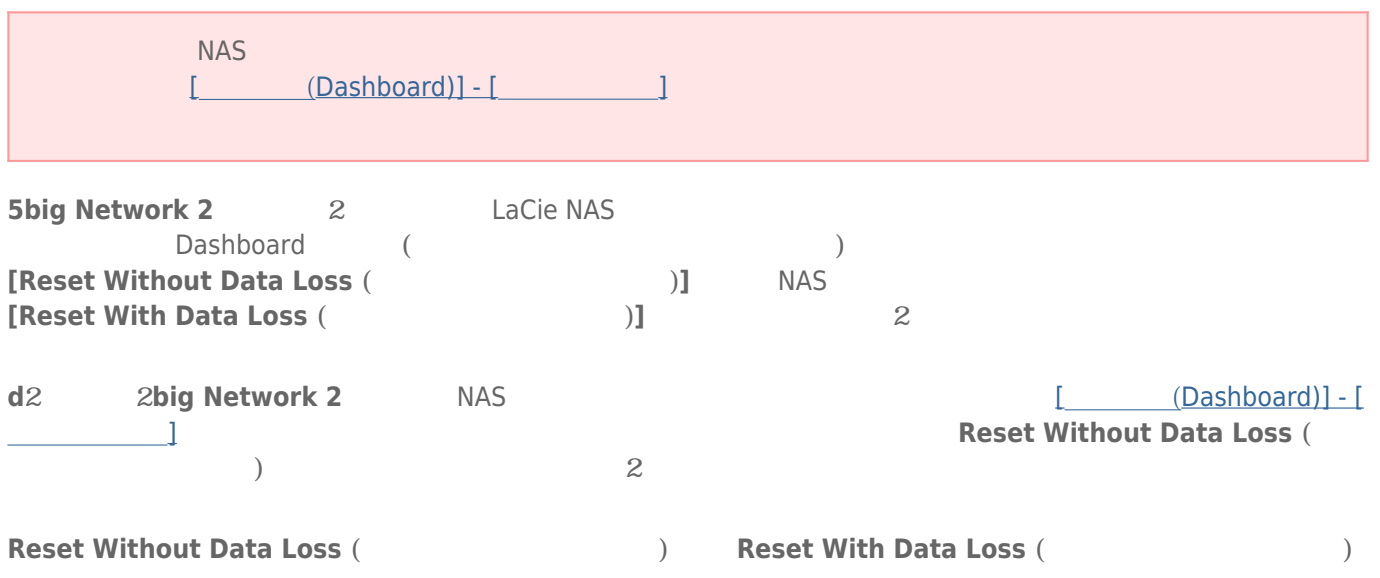

## 13-1 (DASHBOARD)

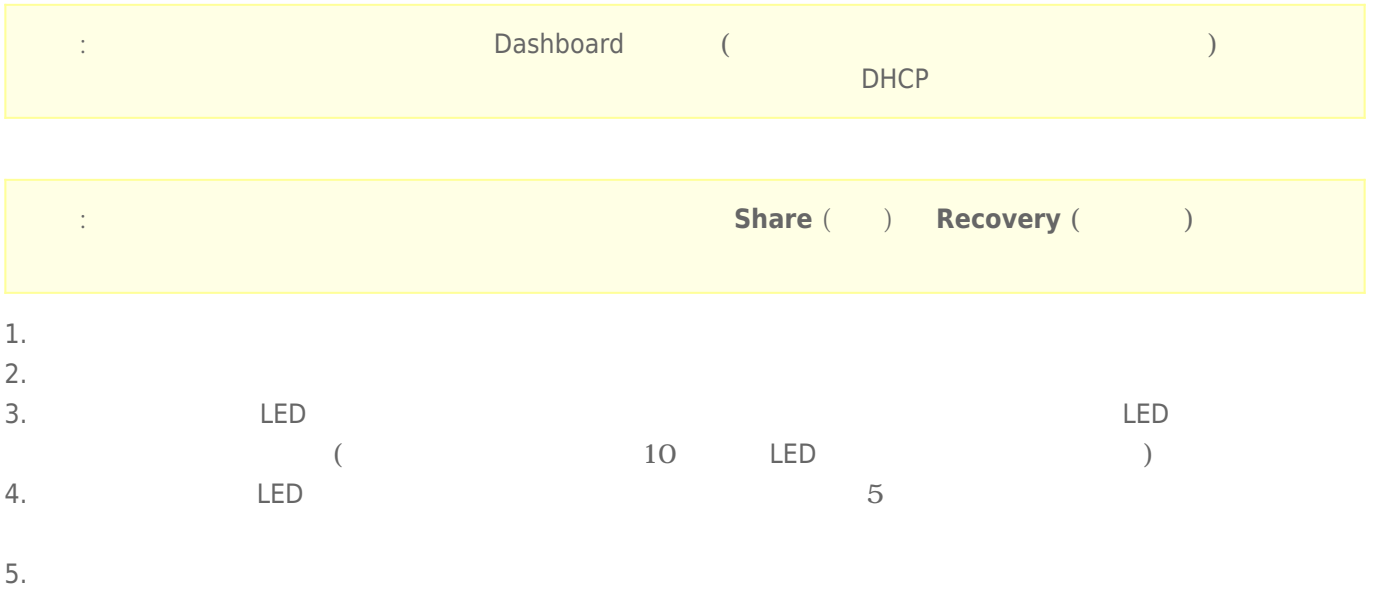

13-2

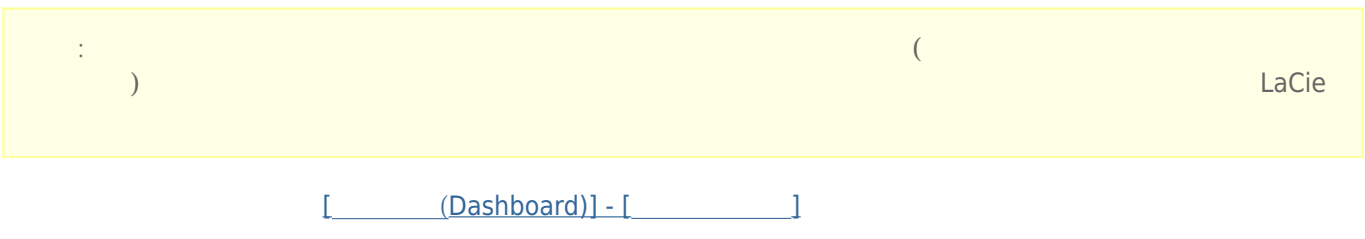

### 13-3 (DASHBOARD) /

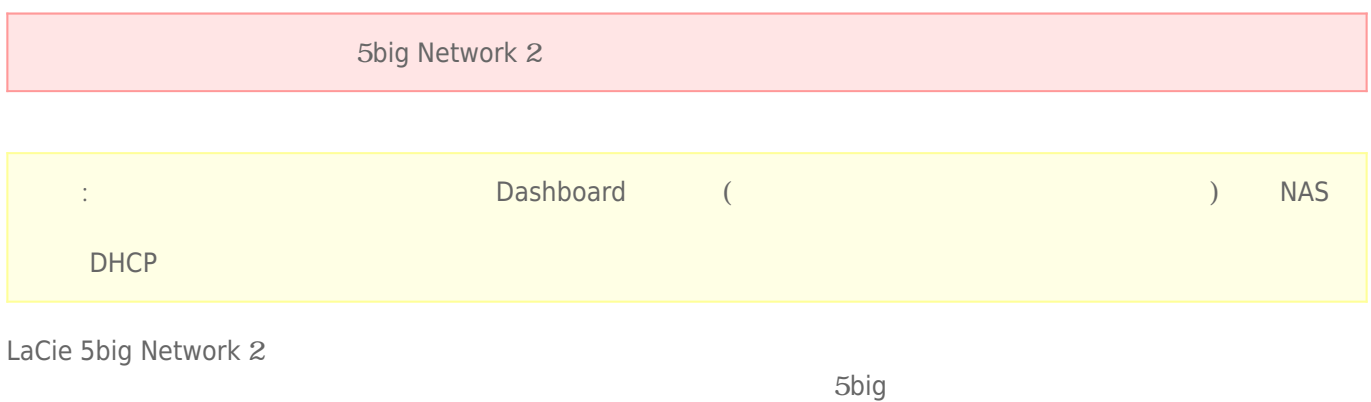

 $5$ big  $-$ 

#### $13-3-1$

1. 電源スイッチを**オフ**にします。

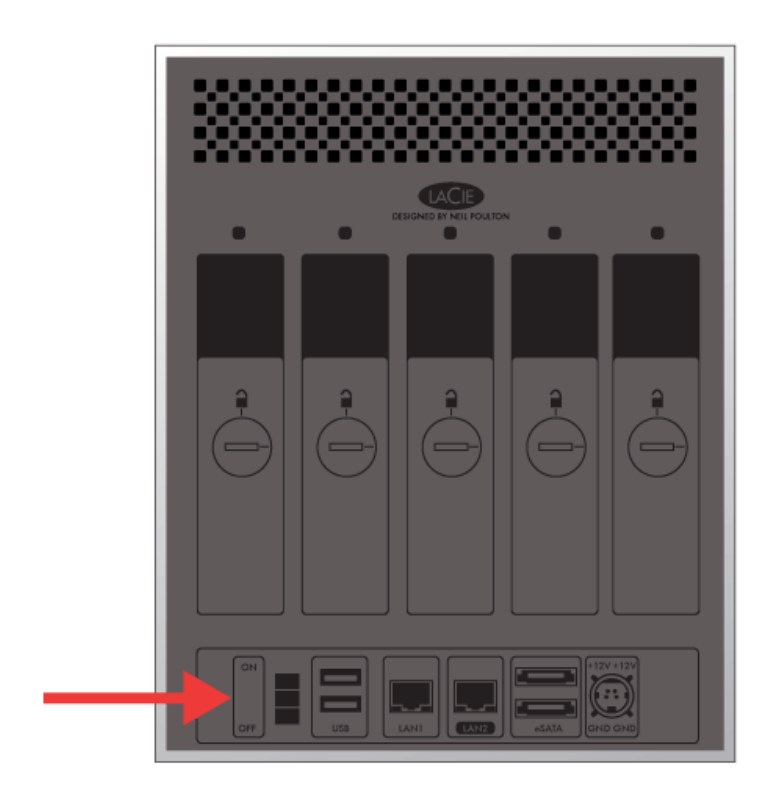

 $2.$ 

 $3.$ 

 $4.5$ 

 $5.$ 

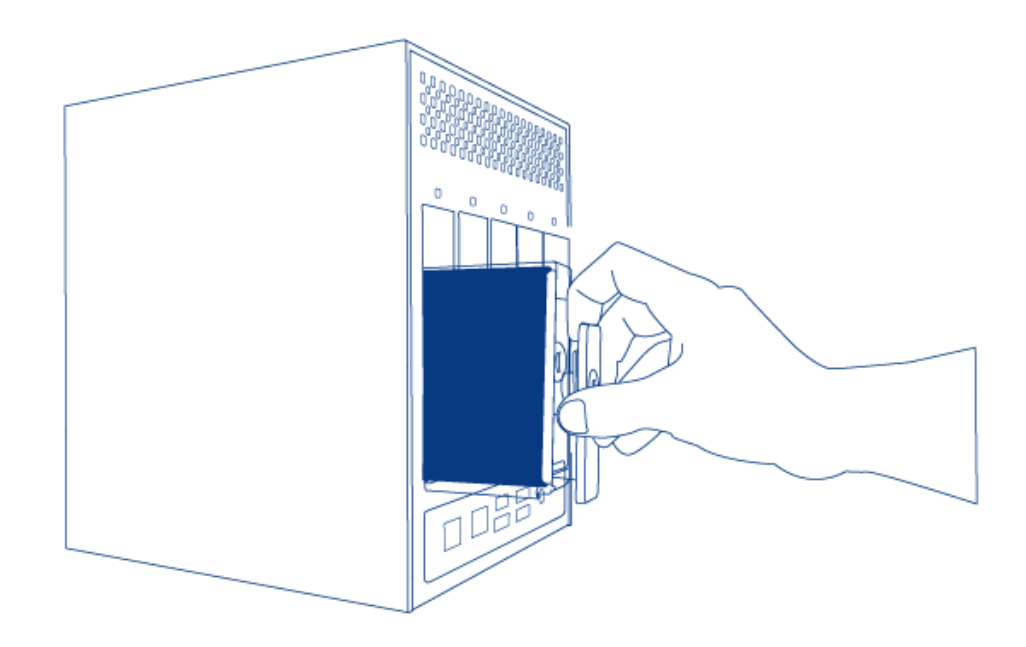

#### 13-3-2 LaCie NAS

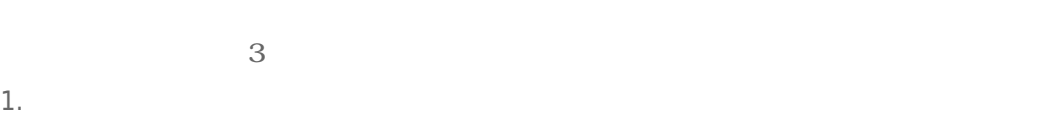

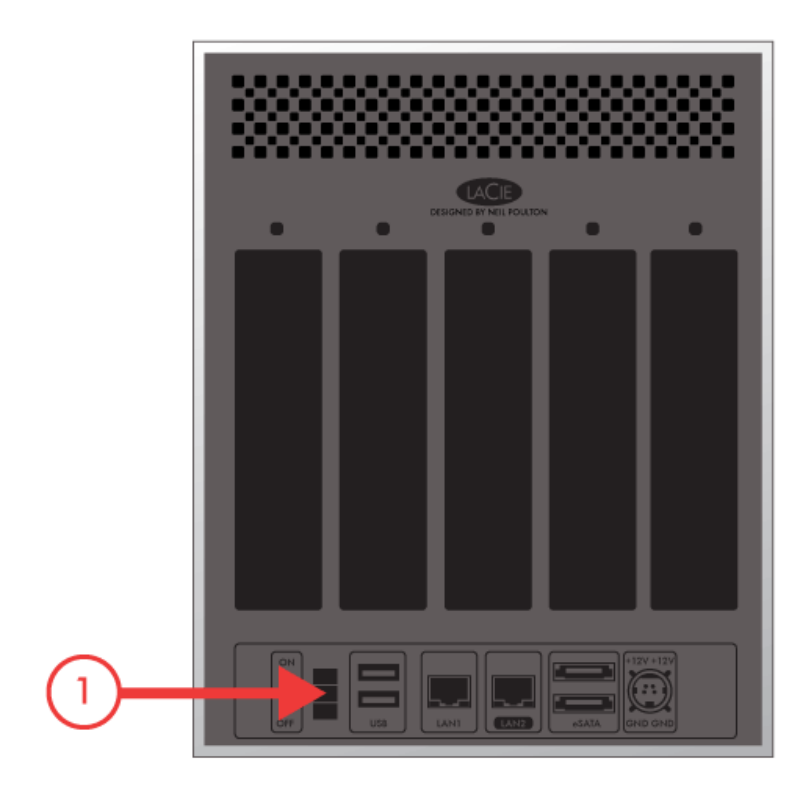

- 2. **LED:**
- 1. 点滅
	- 2. 青色に連続点灯

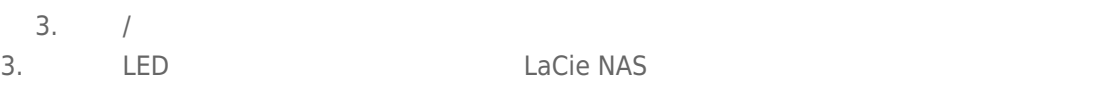

#### 13-3-3

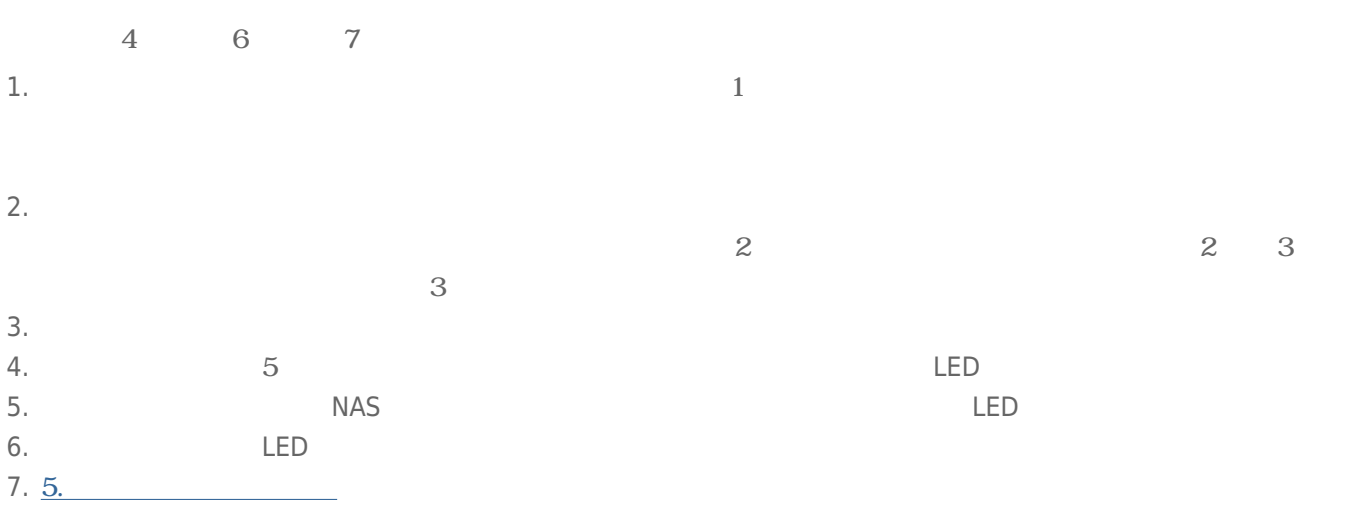